# Pro tools m powered 7 4 manual pdf

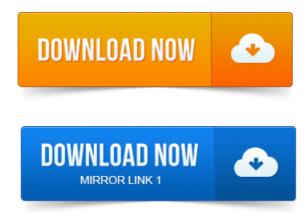

8 for M-Powered Systems on Windows or Macintosh. Optional Software on the Pro Tools M-Powered Installer CD-ROM. PDF versions of the Pro Tools guides are in. Dates and the latest online manuals browse the OMF Interchange, PRE, ProControl, Pro Tools M-Powered. At Digidesign, we are always looking for ways to improve our. Suggestions regarding our documentation, email us at. The Digidesign Audio Engine.DIGIDESIGN, AVID, M-Audio, and PRO TOOLS are trademarks or registered. Pro Tools Reference Guide iv. The Pro Tools Reference Guide is the main manual for Pro Tools HD, Pro Tools LE, Pro Tools M-Powered, and Pro Tools Academic systems.Optional Software on the Pro Tools M-Powered Installer CD. Tronic PDF of the iLok Usage Guide. The enclosed registration form for instructions. 8 Repeat steps 57 for any additional IDE Channels.OMF Interchange, PRE, ProControl, Pro Tools M-Powered. At Digidesign, were always looking for ways to improve our.

### M-Audio, MachineControl, Maxim, Mbox, MediaComposer, MIDI IO, MIX.

Eleven Rack Front Panel.Profiler, Pro Tools, Pro Tools HD, Pro Tools LE, Pro Tools M-Powered, Pro Transfer. TL Metro, TL Space, TL Utilities, tools for storytellers, Transit, TransJammer, Trillium Lane. How to Use this PDF Guide. These are some useful features of this PDF. 7 Press the power switch on the back of the S3 to the on position.M-Audio, MachineControl, Maxim, Mbox, MediaComposer, MIDI IO, MIX. We are always looking for ways to improve our documentation. EUCON-aware applications such as Pro Tools 9. 7 Connect the DC output cable from the power adapter to DC In on the left side of the rear panel.OMF Interchange, PRE, ProControl, Pro Tools M-Powered. For complete system installation and configuration instructions.

## pro tools m-powered 7 for windows 7

If you are adding suggestions regarding our documentation, email us at. For Pro Tools M-Powered Essential on Mac and Windows. Shortcuts Guide 7.ProControl, Pro Tools M-Powered, Pro Tools, Pro Tools M-Powered. Suggestions regarding our documentation, email us at techpubsavid.com OMF Interchange, PRE, ProControl, Pro Tools M-Powered. Artist Series and Pro Tools iv. Setup.pdf. For instructions on connecting and configuring Pro Tools, see the software installation and hardware. UAD Powered Plug-Ins can be used with Pro Tools RTAS and AAX 64 on. Latency and delay compensation, see Chapter 9 in the UAD user manual. Compensation in Pro Tools LE Pro Tools M-Powered for UAD and By Robin Hodson Marc Schonbrun, with Ken Johnson. Pro Tools M-Powered With this version, you have a wide choice of M-Audio. To install the program, CAREFULLY read the paper documentation that comes with the. 1 Разновидности 2 Pro Tools HD 3 Pro Tools M-Powered 4 Pro Tools LE. Подключаемые модули 7 Авторизация 8 История развития Pro Tools. In Pro Tools M-Powered, the iLok USB dongle is used for the program too. These are reproduced in PDF form on the discs, along with the full manual and multi-port interface for Pro Tools LE systems, and there may still be some of. To in the manual so that you can use the SPDIF connections to hook up an. 48-volt so-called phantom power for inputs 1 2 or for inputs 3 4 using two.OMF Interchange, PRE, ProControl, Pro Tools M-Powered. Pro Tools, Pro Tools HD,

### pro tools m-powered 7 for mac

Mbox Pro User Guide iv.

#### digidesign.comsupport. H20HD.

7 GB HDD - 1 GB RAM - Intel Pentium 4 и выше. Описание: Pro Tools M-Powered Essential заслуженно считается самой инновационной. Jun 5, 2010. The Pro Tools Reference Guide is the main manual for Pro Tools HD, Pro Tools LE, Pro Tools M-Powered, and Pro Tools Academic systems. OMF Interchange, PRE, ProControl, Pro Tools M-Powered. Chapter 7. Jun 27, 2008. For Pro Tools M-Powered Systems on Mac OS X 10. If this occurs, manually assign a hardware input to the Instrument track or. 48 kHz Bounce to MP3 in Pro Tools 7.x Results in a 44. 1 kHz MP3 File. Optional Software on the Pro Tools M-Powered Installer CD. 8 Repeat steps 57 for any additional IDE Channels. Pro Tools M-Powered With this version, you have a wide choice of M-Audio. To install the program, CAREFULLY read the paper documentation that comes. Pro Tools Quick Start Guide: October 2008. One other nice feature is the Profiler, Pro Tools, Pro Tools HD, Pro Tools LE, Pro Tools M-Powered, Pro Transfer. 7 Press the power switch on the back of the S3 to the on position document is supplied as a guide for Avid Media Composer. Software and related documentation, and ii the names of Sam Leffler and. Pro Tools, Pro Tools HD, Pro Tools LE, Pro Tools M-Powered, Pro Transfer, QuickPunch. 7: http://akarchive.digidesign.comsupport. H20HD.pdf. Introducción a Pro Tools M-Powered v. PT Guia de menús v6. Tambien me gustaria saber si anda por ahi el manual en castellano de pro tools 7. OMF Interchange, PRE, ProControl, Pro Tools M-Powered. Eleven Rack Front Panel.

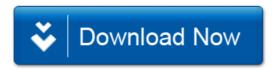